# Easy and secure. Card payments with iZettle.

Do you want to pay with card anywhere at any time? No problem, iZettle lets you make simple and secure card payments. iZettle is an app and a card reader that connects to a smartphone or tablet.

#### This is how a purchase is made:

- The seller enters the amount, and perhaps a picture or a description.
- You insert or swipe your card in the chip-card reader.
- The seller presses "Pay" and the card is verified directly with the bank.
- You confirm the purchase via signature or PIN.
- The purchase is completed and the money is charged to your card.
- You enter your email address and a receipt lands in your inbox.

### Safe purchases with reliable technology

iZettle is an easy to use, secure and highly trusted service. The iZettle chip-card reader securely handles your card and banking details, they are never stored or registered on a seller's device. All sensitive data is encrypted using secure and established systems.

#### **Certified security**

iZettle adheres to all the security requirements of the credit card industry. Both the card reader and the system are EMV approved (Europay, MasterCard, Visa), which means that iZettle meets the payment industry's highest security standards. The service also complies with PCI DSS - a global industry standard for the secure handling of card data, and as a registered Payment Institution, iZettle is regulated by the Swedish Financial Supervisory Authority.

## Card payments of the future

iZettle is an award-winning service that has been celebrated in both the finance and technology industries and has received both international and local press coverage. The Wall Street Journal describes iZettle as "challenging traditional banking services and payments systems" and The Times celebrates the smart approach to paying by card. MasterCard also praises the combination of new technology and reliable security. Would you like to know more? Check out izettle.com.

#### **Confirmation via signature:**

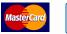

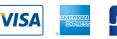

/ISA payments are processed via SMS.

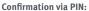

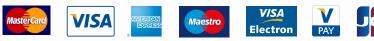

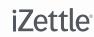

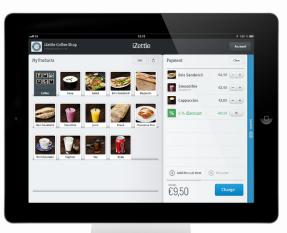

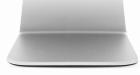